# **Sib Icon Editor Взломанная версия Скачать бесплатно [Updated]**

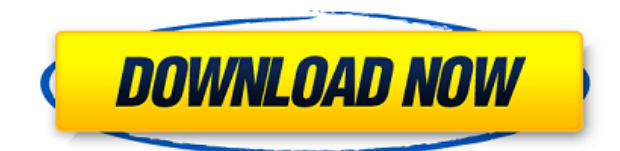

## **Sib Icon Editor Crack PC/Windows**

Sib Icon Editor — это универсальный редактор значков с множеством параметров настройки. Благодаря интуитивно понятному интерфейсу и множеству мощных инструментов вы можете создавать свои собственные потрясающие значки, не выходя из дома. Применяйте различные визуальные эффекты или применяйте специальные эффекты к своим значкам. Создайте разнообразный набор художественных иконок из одного изображения. Вы также можете создавать и сохранять свои собственные значки с помощью Sib Icon Editor. Теперь вы можете редактировать все фотографии на своем устройстве iOS. Это программное обеспечение, оптимизированное как для iPhone, так и для iPad, подключается непосредственно к вашему приложению «Фотографии» для работы со всеми вашими фотографиями. Помимо входа в приложение «Фотографии», Photos Magnify 3 был специально разработан для работы как на iPhone, так и на iPad с помощью одного приложения. Особенности включают в себя: - Расширенное редактирование — редактируйте все свои фотографии одновременно. Photos Magnify 3 специально оптимизирован для редактирования изображений. Использование этого приложения сэкономит ваше время и, что более важно, даст вам невероятные результаты, которых нельзя достичь с помощью фоторедактора в любом другом приложении. - Предоставляет вам комплексное решение — Photos Magnify 3 предоставляет комплексное решение, когда дело доходит до редактирования ваших фотографий. Помимо входа в приложение «Фотографии» и работы со всеми вашими фотографиями, это программное обеспечение также дает вам возможность получить увеличенную версию вашей фотографии. - Четкие изображения. Это приложение поставляется с одними из лучших фильтров повышения резкости. Избавьтесь от всех тусклых областей на вашем изображении и оставьте четкие изображения с помощью этой программы. - Настраивайте цвета. Подберите правильные цвета и ваши фотографии будут выглядеть потрясающе. Photos Magnify 3 предлагает одни из лучших настроек для ваших фотографий. Он может регулировать баланс белого, цвета, экспозицию, контрастность, насыщенность и многое другое. - Отдельные изображения. Это приложение позволяет разделить любые изображения на отдельные файлы. Используйте этот параметр, чтобы отделить свои изображения от других, если вы делаете сотни фотографий в поездке. -

Обнаружение и распознавание лиц — Photos Magnify 3 поставляется с обнаружением и распознаванием лиц.Это необходимо, если вы хотите иметь возможность редактировать свои фотографии в зависимости от того, кто на них изображен. - Полезные инструменты. Это приложение поставляется с одними из самых полезных инструментов для профессиональных и начинающих пользователей. Работайте с изображениями легко и удобно с помощью этого инструмента. - Теги к фотографиям — с помощью этой опции можно творчески работать над изображениями. Определите людей, места и объекты на ваших изображениях и дайте волю своему творчеству. - Интеграция с Photomagick – одно из лучших приложений

#### **Sib Icon Editor Crack Free Download**

С легкостью создавайте, редактируйте или настраивайте собственные значки. Что нового - Отдельные цветовые варианты (зеленый, красный, синий или желтый) - Сбросить положение вашего значка - Вставьте предустановленное изображение Размер файла: 718,31 КБ 1320 КБ Разработчик A51 Безопасность 24 мая 2015 г. Привет, это Alien Shooter. Вы играете в игру, в которой вы уничтожаете монстра и зарабатываете очки. Это приложение имеет приятный интерфейс, такой как изображения фильмов, которые можно настроить для определенного видео, что делает его более увлекательным. 5 34,5 МБ Андроид 2.3.3 10 января 2016 г. Эта полезная небольшая программа абсолютно бесплатна и обязательна для вашего Androidустройства. Вы получаете интуитивно понятный и удобный интерфейс, так что вам не придется тратить часы на настройки и все будет организовано за вас. Это отличный способ поддерживать ваш Android-смартфон в актуальном состоянии благодаря новой версии Android, более быстрому сетевому соединению, вашим любимым приложениям и играм и многому другому. 5 11,1 МБ Андроид 2.3.3 3 февраля 2016 г. Сидишь дома без дела и нужно скоротать несколько часов? Вы можете сделать это с помощью этого фантастического приложения для Android. Просто расслабьтесь и наслаждайтесь игрой на Android в лучшем виде с помощью этой удобной игры. 5 53,1 МБ Андроид 2.3.3 4 февраля 2016 г. Monster Shooter уже давно является одной из самых популярных игр для Android. Теперь он имеет лучшую производительность и новый интерфейс, который делает его более современным и хорошо продуманным. Загрузите эту новую версию и протестируйте ее на своем устройстве Android. 5 53,7 МБ Андроид 2.3.3 5 февраля 2016 г. Хотите увидеть, как мир вращается и все такое? Почему бы не сыграть в игру, которая становится новой горячей темой? Попробуйте эту новую версию Android и наслаждайтесь ею на своем смартфоне или планшете. 5 53,7 МБ Андроид 2.3.3 6 февраля 2016 г. Осталось всего несколько дней до выхода Monster Dead & Alive, и мы рады поделиться с вами еще одной новой функцией! Правильно, мы добавили социальный аспект 1eaed4ebc0

## **Sib Icon Editor [32|64bit]**

Если вы хотите придать своему рабочему столу индивидуальность, украсив его значками, или сэкономить время на их добавлении, это бесплатное программное обеспечение станет для вас идеальным инструментом. В отличие от других инструментов редактирования значков, Sib Icon Editor позволяет вам свободно создавать свои собственные значки. Он также может легко работать с существующими значками, создавая идеальные замены. Для этого в нем есть дополнительная функция, известная как «Справочник по значкам», которая сканирует ваш компьютер и позволяет вам видеть значки, сохраненные в соответствующих папках. Ключевые особенности редактора иконок Sib: Создавайте иконки с нуля, а также на уже существующих Установить размер новой иконки Выберите нужный цвет для него Увеличение или уменьшение значков Предварительный просмотр/редактирование значков на ходу Оптимизируйте иконки для сохранения Создание, редактирование, предварительный просмотр и экспорт изображений Создайте свой собственный значок Во-первых, вы можете ошибаться, думая, что это будет один из инструментов, который будет использоваться, когда вы начнете разрабатывать игру, но здесь это совсем не так — мы не говорим ни о каком из те - речь идет о вашей операционной системе, в нашем случае Microsoft Windows 7. Windows 7 — одна из самых универсальных операционных систем, которые вы можете получить, особенно в отношении пользовательского интерфейса, и по этой причине, если вы собираетесь начать проект, вам необходимо знать, что эта операционная система, вероятно, будет быть одной из самых больших проблем, с которыми вам придется столкнуться в течение всего процесса. Итак, вам все равно нужно с чего-то начать, и это с чего-то — с создания новой учетной записи пользователя, которая будет использоваться всеми людьми, которые будут использовать платформу разработки, и в этом смысле мы рекомендуем перейти с Windows 7 учетная запись пользователя. Однако у создания учетной записи пользователя Windows 7 есть несколько недостатков, и два из них, о которых мы собираемся поговорить, следующие: 1. Возможность использовать более одной учетной записи пользователя 2. Возможность изменять настройки О первом пункте мы говорить не будем, так как в этом нет ничего особенного, а второй пункт можно легко сделать, создав новый профиль пользователя, а затем скопировав и вставив файлы из файлов предыдущего профиля пользователя в файлы предыдущего. новый. Делать серьезные игры, безусловно, непросто, особенно если у вас нет нужных инструментов и инструментов, чтобы сделать игру играбельной. Такие инструменты есть и

#### **What's New in the?**

Пожалуйста подождите... Это приложение создает ваши собственные значки с нуля, чтобы оживить ваш рабочий стол. Легко создайте свою собственную «вертушку» на рабочем столе и вдохновитесь всеми уже имеющимися замечательными значками. … Total Picture — это быстрое и очень простое в использовании приложение для редактирования фотографий для Windows. Благодаря интуитивно понятному интерфейсу вы можете легко редактировать все виды фотографий, например корректировать, ретушировать и применять интересные фотоэффекты и фильтры. Легко изменить изображения, сохранить старое и вставить новое прямо в существующие альбомы и теги. Вы также можете играть с ними с различными

фильтрами и эффектами. Он также включает в себя стандартные инструменты, такие как обрезка, настройка цвета и яркости и многое другое. Чтобы сделать вашу работу еще проще, вы можете просматривать и сортировать изображения по таким категориям, как «Природа», «Пейзаж», «Путешествия», «Крупные планы», «Портреты» и любым другим. Простое в использовании приложение для воспроизведения и редактирования файлов изображений. Интуитивно понятный интерфейс для управления файлами изображений. Программа позволяет воспроизводить и редактировать файлы изображений различными способами. В дополнение к стандартным функциям, таким как воспроизведение, также можно добавить такие эффекты, как регулировка яркости и контрастности. Установив определенный ползунок, можно увеличить или уменьшить яркость изображения или даже изменить контрастность. Также доступны стандартные инструменты обработки изображений, такие как обрезка, вращение, удаление эффекта красных глаз, обрезка и выпрямление, настройка изображения, настройка яркости и контрастности, а также настройка экспозиции и температуры. Другие функции включают потоковую передачу изображений, изменение размера в высоком качестве, а также добавление и удаление меток. Приложение также предлагает кнопку для прикрепления изображений прямо к существующим альбомам, что упрощает организацию изображений. Программа также имеет удобную функцию поиска, которая поможет вам быстро и легко найти изображения. FreePicture позволяет воспроизводить и редактировать файлы изображений различными способами.В дополнение к стандартным функциям, таким как воспроизведение, добавление таких эффектов, как регулировка яркости и контрастности, также можно добавить эффекты, такие как черно-белое изображение, сепия, постеризация, зернистость, оттенок, разбрызгивание, недо- или чрезмерный акцент. Также доступны стандартные инструменты обработки изображений, такие как обрезка, вращение, удаление эффекта красных глаз, обрезка и выпрямление, настройка изображения, настройка яркости и контрастности, а также настройка экспозиции и температуры. Другие функции включают потоковую передачу изображений, изменение размера в высоком качестве, а также добавление и удаление меток. При экспорте изображения могут быть заархивированы

## **System Requirements:**

Минимальные требования следующие: • Windows® 7 и 8.1 • 1 ГБ оперативной памяти • DirectX® 9.0с • 500 МБ свободного места на жестком диске • Поддержка видеокарт и драйвера дисплея версии 06.06.01.0026 или выше. • Доступ в Интернет • Локальная видеоигра может работать в полноэкранном режиме. Может ли эта игра работать в Mac OS X? Может ли эта игра работать в Linux? Минимальные требования следующие:• Windows® 7 и 8.1•